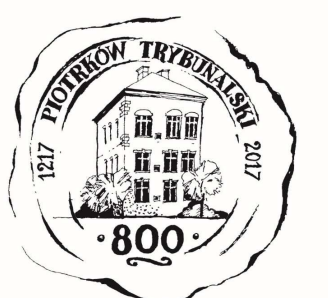

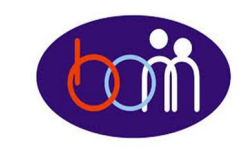

## *Maj 2017*

## *e – Biuletyn*

 *Urzędu Miasta Piotrkowa Trybunalskiego* 

profil **B** 

*Załatwiaj sprawy urzędowe przez Internet załóż Profil Zaufany !!!*

Aby korzystać z usług dostępnych na platformie ePUAP wystarczy posiadać Profil Zaufany.

Profil zaufany to Twój bezpłatny "podpis elektroniczny" dzięki któremu możesz załatwić wiele spraw urzędowych bez wychodzenia z domu, 24 godziny na dobę, z dowolnego miejsca. Wystarczy dostęp do Internetu i adres e-mail lub telefon komórkowy.

Profil zaufany w 3 krokach:

- 1. załóż konto na www.epuap.gov.pl,
- 2. podaj numer PESEL (pole nieobowiązkowe) podczas zakładania konta na ePUAP a system automatycznie złoży wniosek o Profil Zaufany,
- 3. w ciągu 14 dni udaj się do Punktu Informacyjnego Biura Obsługi Mieszkańców na ul. Szkolnej 28 (wejście A) w celu potwierdzenia danych.

**Pamiętaj! Dane osobowe podane podczas rejestracji muszą być zgodne z aktualnym aktem stanu cywilnego** 

**(urodzenia lub małżeństwa) Wejdź na www.epuap.gov.pl i zdobądź swój bezpłatny klucz do e-administracji !!!**

## e DUAP :::::

*Wybrane e-usługi Urzędu Miasta dostępne na platformie ePUAP:* 

- ✓ *Pismo ogólne do Urzędu,*
- ✓ *Udostępnienie informacji publicznej,*
- ✓ *Udostępnienie informacji o środowisku i jego ochronie,*
- $\checkmark$ *Dofinansowanie kosztów kształcenia młodocianego pracownika,*
- ✓ *Wyciąg z operatu szacunkowego,*
- $\checkmark$ *Przekazanie informacji z ośrodków szkolenia kierowców,*
- ✓ *Zawiadomienie o zbyciu pojazdu,*
- $\checkmark$ *Ustalenie numeru porządkowego,*
- $\checkmark$ *Oddanie nieruchomości w dzierżawę/użyczenie,*
- ✓ *Zgłoszenie zamiaru rozpoczęcia robót geologicznych,*
- $\checkmark$ *Wydanie karty wędkarskiej,*
- ✓ *Wydanie zezwolenia na zbieranie odpadów.*

## **Ostatnio dodane:**

 $\checkmark$ Wniosek o sporządzenie aktu pełnomocnictwa do głosowania.

**Pamiętaj! Od 07.04.2017 r. zmieniła się metoda autoryzacji podpisu Profilem Zaufanym. Szczegółowe informacje znajdziesz na stronie internetowej www.bom.piotrkow.pl** 

**Biuro Obsługi Mieszkańców czynne: pn. – pt. 8<sup>00</sup>-17<sup>00</sup> · tel.: 0 <sup>800</sup> <sup>241</sup> 251, 44 732 77 01, 44 732 18 00, 44 732 18 01; e-mail: e-urzad@piotrkow.pl**

*www.piotrkow.pl www.piotrkow.pl www.piotrkow.pl*